# **5. Beispiele und Schemata zur Validierung**

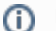

#### **Beispieldateien und Schemata auf GitHub**

Den aktuellen Stand unserer Beispieldateien wie auch der Schemata zur Validierung [finden Sie auf GitHub.](https://github.com/Deutsche-Digitale-Bibliothek/ddb-metadata-ead) Wir bemühen uns, auf dieser Seite stets die aktuelle Version der Dateien zu verlinken.

#### **Hinweis zu älteren EAD(DDB)-Versionen** ⋒

Die hier hinterlegten Schemata und Beispiele sind abwärtskompatibel zu EAD(DDB) 1.0 bis 1.1, weshalb die hier vorliegende Version auch für Instanzen des älteren Formats verwendet werden kann. Deshalb werden die älteren Revisionen hier nicht hinterlegt.

- [Beispieldateien für EAD\(DDB\) 1.2](#page-0-0)
	- <sup>o</sup> [Findbuch-Beispiel](#page-0-1)
	- <sup>o</sup> [Tektonik-Beispiel](#page-0-2)
- [Schemata für EAD\(DDB\) 1.2](#page-0-3) [Findbuch-Schema](#page-0-4)
- [Tektonik-Schema](#page-0-5) [Beispieldateien für das archivische METS/MODS-Profil](#page-1-0)

# <span id="page-0-0"></span>Beispieldateien für EAD(DDB) 1.2

#### (Stand: 01.04.2019)

Für EAD(DDB) werden Beispieldateien zur Verfügung gestellt, welche in einem beliebigen XML-Editor betrachtet werden können. Alternativ wird beim Aufruf der Links eine Vorschau in GitHub angezeigt, die ebenfalls für einen ersten Überblick verwendet werden kann.

Die Beispieldateien gibt es in zwei Varianten, einmal für den Typ "Findbuch", und einmal "Tektonik". Zur Unterscheidung sowie Verknüpfung dieser beiden Varianten siehe auch die Unterseite [2.1 Abbildung der archivischen Erschließung in Findbuch und Tektonik](https://wiki.deutsche-digitale-bibliothek.de/pages/viewpage.action?pageId=19010188).

Zusätzlich werden die Beispiele in drei verschiedenen "Ausbauvarianten" angeboten:

- Minimalbeispiele, welche lediglich die Pflichtbelegung von Elemente und Attributen beinhalten.
- Maximalbeispiele, welche alle möglichen Elemente und Attribute enthalten.
- Optimalbeispiele, welche die für die Darstellung im DDB- und Archivportal sinnvolle Belegung wiedergeben.

### <span id="page-0-1"></span>Findbuch-Beispiel

[Minimal-Beispiel für EAD\(DDB\) Findbuch](https://github.com/Deutsche-Digitale-Bibliothek/ddb-metadata-ead/blob/master/ead_ddb/1.2/example/EAD_DDB_Findbuch_min_1.2.xml) [Maximal-Beispiel für EAD\(DDB\) Findbuch](https://github.com/Deutsche-Digitale-Bibliothek/ddb-metadata-ead/blob/master/ead_ddb/1.2/example/EAD_DDB_Findbuch_max_1.2.xml) [Optimal-Beispiel für EAD\(DDB\) Findbuch](https://github.com/Deutsche-Digitale-Bibliothek/ddb-metadata-ead/blob/master/ead_ddb/1.2/example/EAD_DDB_Findbuch_optimum_1.2.xml) **(empfohlen)**

### <span id="page-0-2"></span>Tektonik-Beispiel

[Minimal-Beispiel für EAD\(DDB\) Tektonik](https://github.com/Deutsche-Digitale-Bibliothek/ddb-metadata-ead/blob/master/ead_ddb/1.2/example/EAD_DDB_Tektonik_min_1.2.xml) [Maximal-Beispiel für EAD\(DDB\) Tektonik](https://github.com/Deutsche-Digitale-Bibliothek/ddb-metadata-ead/blob/master/ead_ddb/1.2/example/EAD_DDB_Tektonik_max_1.2.xml) [Optimal-Beispiel für EAD\(DDB\) Tektonik](https://github.com/Deutsche-Digitale-Bibliothek/ddb-metadata-ead/blob/master/ead_ddb/1.2/example/EAD_DDB_Tektonik_optimum_1.2.xml) **(empfohlen)**

## <span id="page-0-3"></span>Schemata für EAD(DDB) 1.2

#### (Stand: 28.11.2019)

Im Folgenden finden Sie XML-Schema-Dateien zur Validierung von EAD(DDB)-Dateien. Vorzugsweise sollten die Schemata nach der Schema-Definition XSD 1.1 (... XSD1.1.xsd) verwendet werden, da diese eine wesentlich genauere Abprüfung der Validierungsregeln erlauben. Für XML-Parser, die XSD 1.1 nicht unterstützen, werden die Schemata auch in Version 1.0 bereitgestellt.

Die Definition der Schemata wird möglichst eng gehalten, um eine fehlerhafte Zuordnung von Elementen bzw. Attributen rasch zu bemerken und damit der Standard so einheitlich wie möglich verwendet wird.

### <span id="page-0-4"></span>Findbuch-Schema

<span id="page-0-5"></span>[XML-Schema für EAD\(DDB\) Findbuch XSD 1.0](https://github.com/Deutsche-Digitale-Bibliothek/ddb-metadata-ead/blob/master/ead_ddb/1.2/schema/EAD_DDB_1.2_Findbuch_XSD1.0.xsd) [XML-Schema für EAD\(DDB\) Findbuch XSD 1.1](https://github.com/Deutsche-Digitale-Bibliothek/ddb-metadata-ead/blob/master/ead_ddb/1.2/schema/EAD_DDB_1.2_Findbuch_XSD1.1.xsd) **(empfohlen)**

### Tektonik-Schema

[XML-Schema für EAD\(DDB\) Tektonik XSD 1.0](https://github.com/Deutsche-Digitale-Bibliothek/ddb-metadata-ead/blob/master/ead_ddb/1.2/schema/EAD_DDB_1.2_Tektonik_XSD1.0.xsd) [XML-Schema für EAD\(DDB\) Tektonik XSD 1.1](https://github.com/Deutsche-Digitale-Bibliothek/ddb-metadata-ead/blob/master/ead_ddb/1.2/schema/EAD_DDB_1.2_Tektonik_XSD1.1.xsd) **(empfohlen)**

# <span id="page-1-0"></span>Beispieldateien für das archivische METS/MODS-Profil

(Stand: 01.04.2019)

Neben den EAD-Beispielen wird auch ein Minimal- und Maximalbeispiel für das archivische METS/MODS-Profil mit aufgenommen. So befüllte METS /MODS-Dateien können verwendet werden, um den DFG-Viewer zu bespielen und z.B. in DDB bzw. Archivportal-D einbinden zu können.

Weitere Infos zur Verknüpfung von EAD und METS/MODS finden Sie hier: [2.2 Einbindung von METS/MODS-Dateien zur Anzeige im DFG-Viewer](https://wiki.deutsche-digitale-bibliothek.de/pages/viewpage.action?pageId=19010217)

[Minimal-Beispiel für das archivische METS/MODS-Profil \(DFG-Viewer\)](https://github.com/Deutsche-Digitale-Bibliothek/ddb-metadata-ead/blob/master/ead_ddb/1.2/example/mods1-1263080_min.xml) [Maximal-Beispiel für das archivische METS/MODS-Profil \(DFG-Viewer\)](https://github.com/Deutsche-Digitale-Bibliothek/ddb-metadata-ead/blob/master/ead_ddb/1.2/example/mods1-1263080_max.xml)